实例:

试设计一变压器参数如下:

输入交流85V ~ 265V 输出电压 $V_{\scriptscriptstyle out}$  = 43V,输出电流320*mA*,频率64*KHz,MOS*管耐压600V

效率就 80%吧

而对于全电压输入的85V~265V(AC)交流输入电源, 整流后的直流电压约为

 $100V \sim 374V$  (*DC*).

那么对于 600V 的 MOS 而言,保留 20%电压裕量,耐压可以用到 480V。最大电压 应力出现在最大输入电压处,所以当最大输入直流电压为 374V 时, *V*<sub>f</sub>的取值为480-374=106V。最大工作占空比出现在最低输入电压处为:

$$
D_{\text{max}} = \frac{V_f}{V_{in\text{min}} + V_f} = \frac{106}{100 + 106} = 0.514
$$

以此类推

对于 MOS 耐压比较低的情况,比如用 600V 的 MOS 的时候,占空比适当再取小一 点,可以减轻 MOS 的耐压的压力

选择计算最大占空比 0.45

但是,不管是哪个计算出来的结果,变压器的气隙都是要加的!

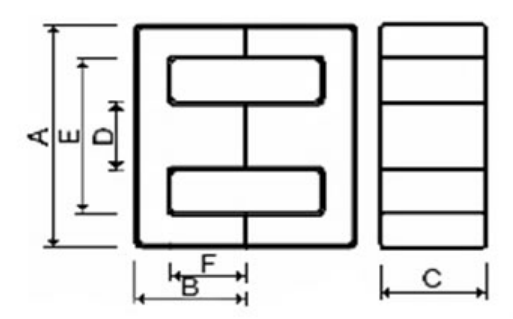

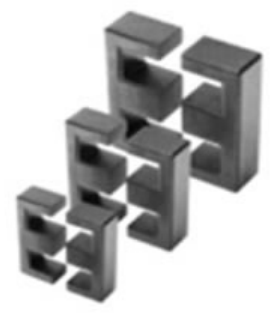

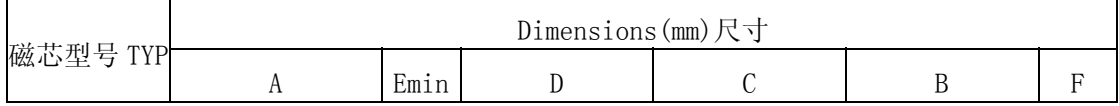

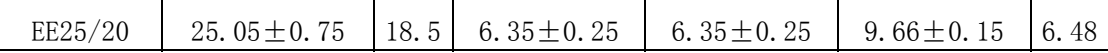

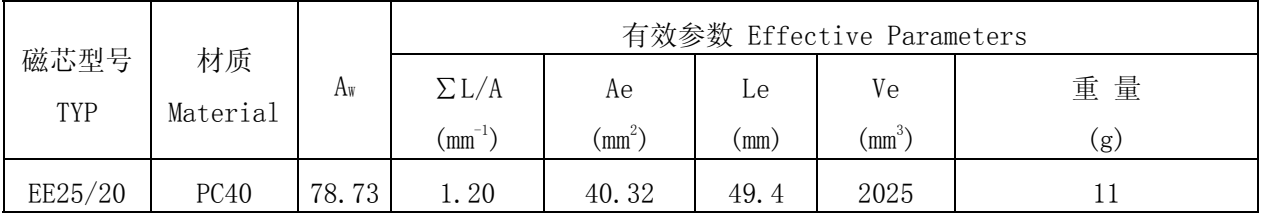

对于 DCM 模式而言, I<sub>p1</sub> = 0, 对于 CCM 模式而言, 有两个未知数, I<sub>p1</sub>, I<sub>p2</sub>。那 么该怎么办呢?这里有个经验性的选择了。一般选择 $I_{p2} = 2 - 3 \times I_{p1}$ , 不要让 $I_{p2}$ 与 I<sub>p1</sub>过于接近。那样电流的斜率不够, 容易产生振荡。

计算出  $I_{p2}$  与  $I_{p1}$ 后, 我们就可以算出变压器初级电感量的值了。

$$
根 \n# : \n\frac{V_{in \text{ min}}}{L_{P}} T_{on \text{ max}} = I_{p2} - I_{p1}, \text{可以} \n\frac{Q}{L_{P}} \n\frac{V_{in \text{ min}} \times D_{\text{ max}}}{f_{s} (I_{p2} - I_{p1})} = \frac{100 \times 0.45}{64 (0.76 - I_{p1})} = 0.925 \, \text{mH}
$$
\n
$$
\n\text{取} + \text{:}
$$
\n
$$
L_{P} - -\text{W} \n\text{M} \cdot \text{H} \cdot \text{H} \cdot \text{H} \cdot \text{H}
$$
\n
$$
f_{s} - -\text{H} \cdot \text{H} \cdot \text{H} \cdot \text{H} \cdot \text{H}
$$
\n
$$
f_{s} - -\text{H} \cdot \text{H} \cdot \text{H} \cdot \text{H}
$$

$$
I_{p1} + I_{p2} = \frac{2 \times P_{out}}{V_{in\min} \times \eta \times D_{\max}} = \frac{2 \times 14}{100 \times 0.8 \times 0.45} = 0.78
$$
 (A)

计算初级匝数 *Np*

$$
N_p = \frac{L_p \times I_p \times 10^4}{\Delta B \times A_e} = \frac{925 \times 0.78}{0.2 \times 40.32} = 89
$$

计算次级匝数 *NS*

$$
N_{s} = \frac{(V_{out} + V_{D}) \times N_{p}}{V_{f}} = \frac{(43 + 1) \times 89}{106} = 37
$$
  

$$
N_{s} = -\frac{\sqrt{3}}{2} = \frac{106}{106}
$$
  

$$
V_{out} = -\frac{\sqrt{3}}{2} = \frac{106}{106}
$$
  

$$
V_{0} = -\frac{106}{106} = \frac{106}{106} = \frac{1
$$

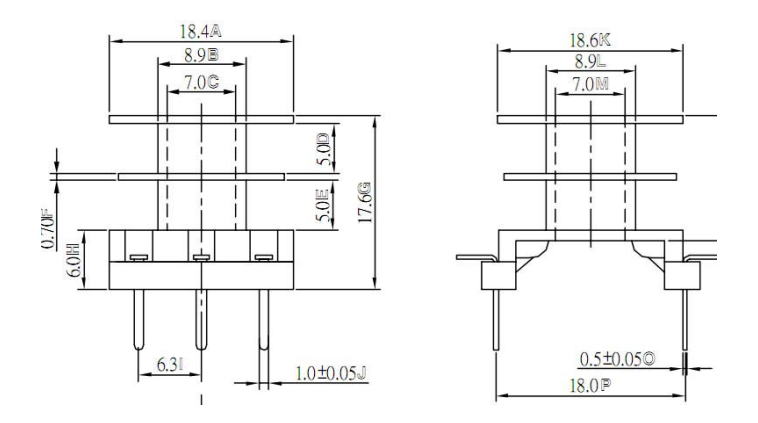

上图为骨架尺寸

$$
C_1 = C_2 = 5mm, D = \frac{18.4 - 8.9}{2} = 4.75mm
$$

绕组线径的选取,

知道了圈数和骨架尺寸,可算出在骨架绕线空间一定的圈数能绕下的最大带绝缘 的线径,要查表算出裸线直径。

先计算网子形骨架容纳导线面积 Acu

\n
$$
\begin{aligned}\n &\pm \frac{2}{7} \mathbb{E} \mathbb{B} \mathbb{R} \\
&\quad A_{\text{cut}} = C_1 \times D = 5 \times 4.75 = 23.75 \\
&\quad A_{\text{cut}} = C_2 \times D = 5 \times 4.75 = 23.75\n \end{aligned}
$$
\n

1. 初级允许最大带绝缘线径 *d <sup>j</sup>*<sup>1</sup>

*mm N*  $d_{ii} = \sqrt{\frac{0.9 \times A}{\lambda}}$ *p*  $c_{j1} = \sqrt{\frac{0.9 \times 11}{N_n}} = \sqrt{\frac{0.9 \times 25.15}{89}} = 0.49$  $\frac{1}{1} = \sqrt{\frac{0.9 \times A_{\text{cut}}}{N}} = \sqrt{\frac{0.9 \times 23.75}{80}} =$ 王字形骨架

选裸线 0.45mm,带绝缘直径 0.49mm

次级允许最大带绝缘线径 d12

王字形骨架

$$
d_{j2} = \sqrt{\frac{0.9 \times A_{cu2}}{N_s}} = \sqrt{\frac{0.9 \times 23.75}{37}} = 0.577 \text{mm}
$$

选 0.53mm 线径,带绝缘线径 0.58mm

可以选比计算出来的线径小,不可选比计算出来的线径大,否则肯定绕不下。 要注意高频下的趋肤效应,趋肤深度Δ 可以按照

$$
\Delta = \frac{75}{\sqrt{f_s}} = \frac{75}{\sqrt{64000}} = 0.3 (mm)
$$
  
 $f_s = -\frac{35}{\sqrt{64000}} = 0.3 (mm)$ 

也就是说,单根导线的直径不要大于两倍趋肤深度。如果单根导线不够满足电流 密度的要求。那么就用多线并绕或采用丝包束线或 litz 线。

本例单根导线的直径不大于两倍趋肤深度不需用利兹线。

计算绕组平均匝长

$$
l_{\text{cal}} = l_{\text{cal}} = 0.1 \left[ \left( 4 \times 8.9 \right) + 2\pi \times \left( \frac{18.4 - 8.9}{4} \right) \right]
$$
  
= 5.05 - -cm

计算各绕组阻值

( )( ) 01.0 )(55.0123.005.58901.0 ×= × ×= × = − Ω ( )( ) *rmm m r m r m r m rlNR rlNR cus cuP* 53.0 /089.0 mm45.0 /123.0 / / 01.0 )(166.0089.005.53701.0 2 1 2 22 1 11 Ω= Ω= −−− Ω −−− Ω Ω−=××=××= 导线 导线 次级绕组导线每米重量 初级绕组导线每米重量

计算各绕组导线重量

 $G_1 = 0.01(N_P \times l_{\text{cut}} \times g_1) = 0.01(89 \times 5.05 \times 1.44) = 6.47 - (g)$  $G_2 = 0.01(N_s \times l_{cu2} \times g_2) = 0.01(37 \times 5.05 \times 2) = 3.73 - (g)$  $0.53$ mm导线 $g = 2.00$ g / m  $0.45$ mm导线 $g = 1.44$ g /  $m$ *g mg* / 2 −−− 次级绕组导线每米重量 *g*<sub>1</sub>−−−初级绕组导线每米重量*g*/m

2. 计算各绕组铜耗(略)

 $3.$  --------

4. 核算变压器温升(略)